How To Change Ip [Address](http://new.inmanuals.com/get.php?q=How To Change Ip Address On Apple Airport) On Apple Airport [>>>CLICK](http://new.inmanuals.com/get.php?q=How To Change Ip Address On Apple Airport) HERE<<<

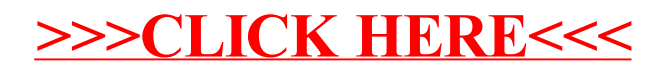